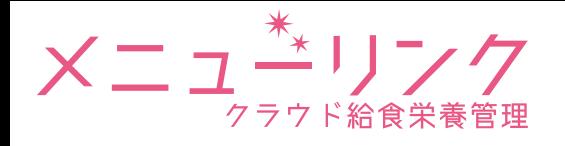

## 中心温度記録簿出力の対応方法について

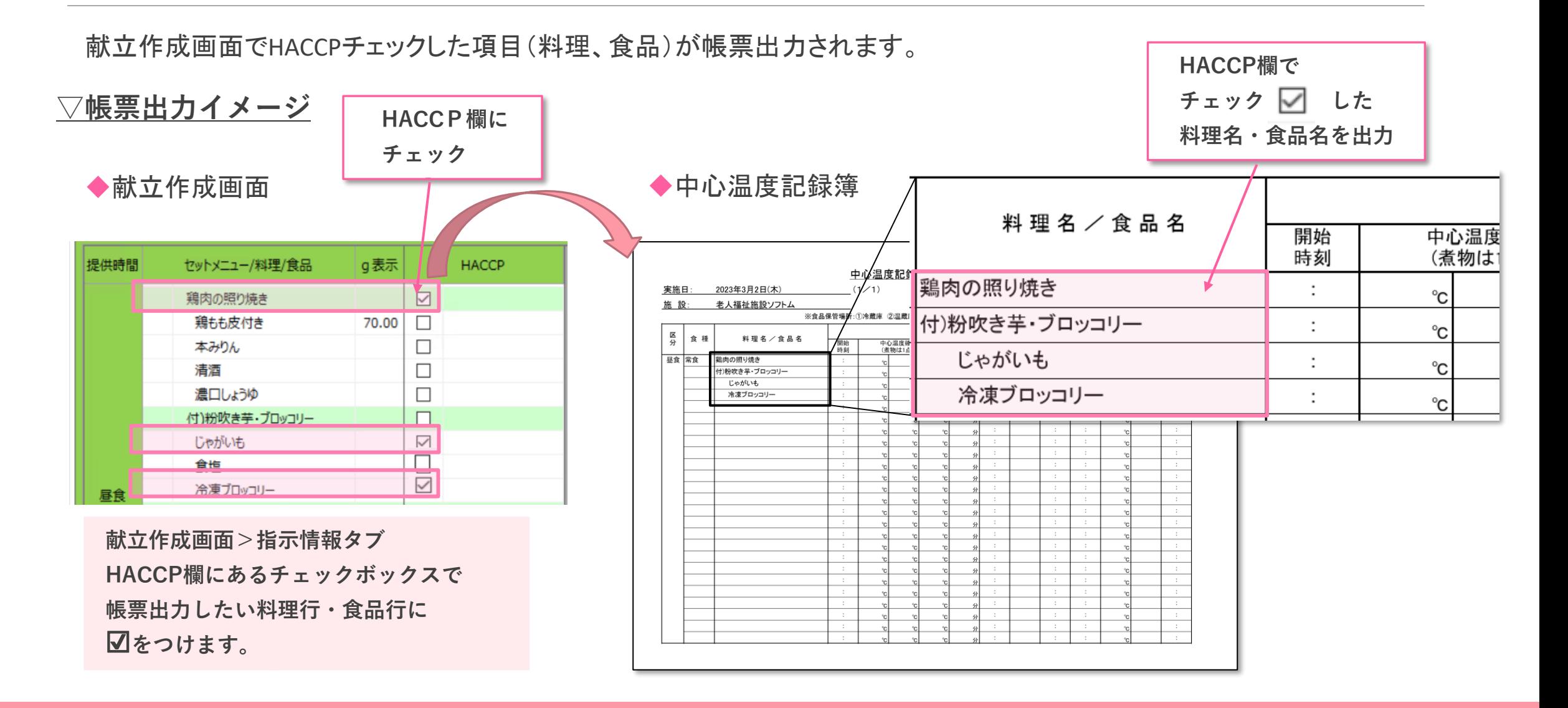